# Pedagogy

#### Παιδαγωγέω The Art or Science of Teaching

#### Teaching Style – The Big Picture

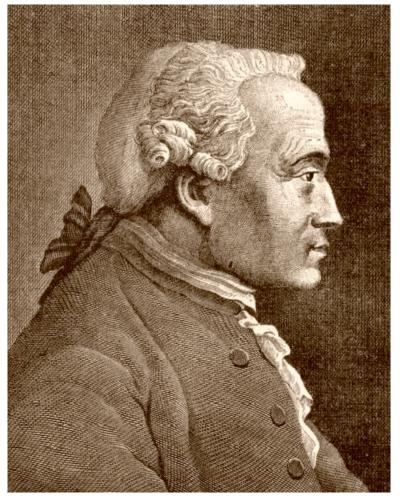

Immanuel Kant 1724-1804

Teleology How all individual components fit into a larger system

# my Thesis

Exploring an effective way to teach computer engineering concepts

Using the Big Picture teaching style

Interactive Software

# the Project

- Interactive Software
  - Html Format
    - Explaining each subject through links
  - Java/Flash applets
    - Electronic circuit illustrations created with components on a virtual protoboard
    - Kirchoff's/other circuit equations described
    - Electronic components also explained
  - Also incorporating learning material as links from outside sources

#### Interactive Software – Electronic Components – Computer Logic

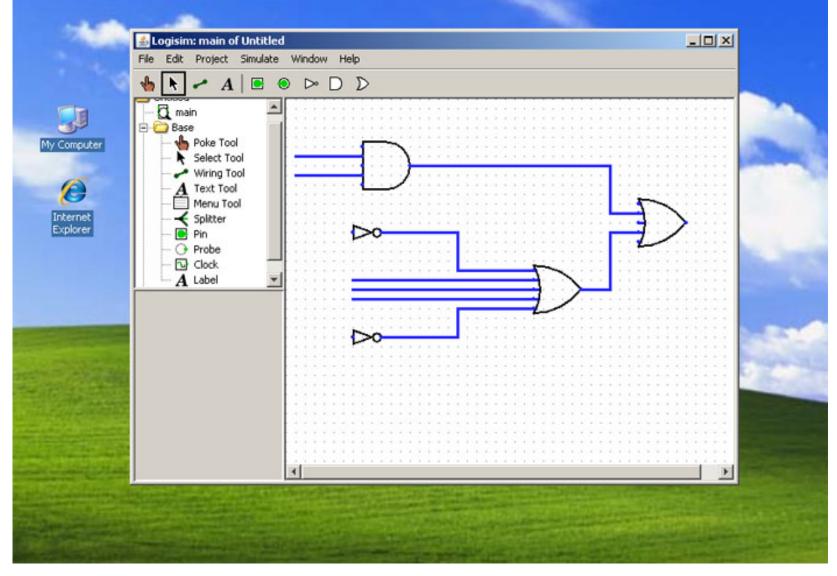

## **Interactive Descriptions**

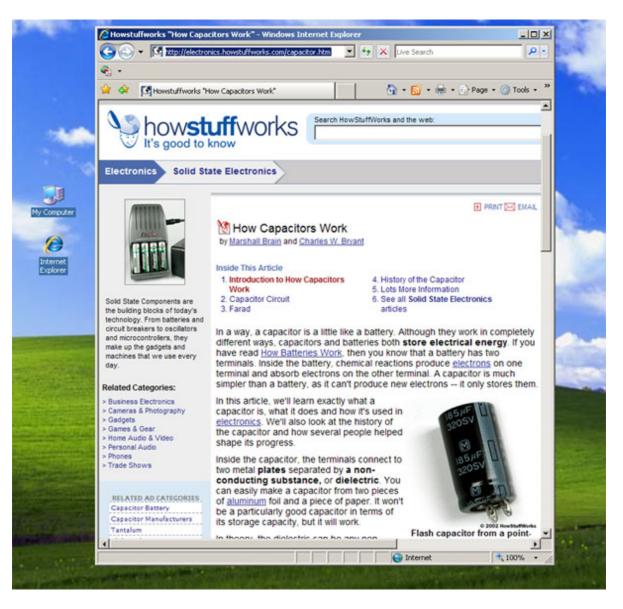

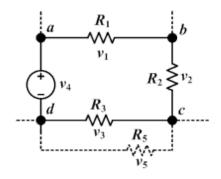

# Software protoboard project – electronic components and algebra

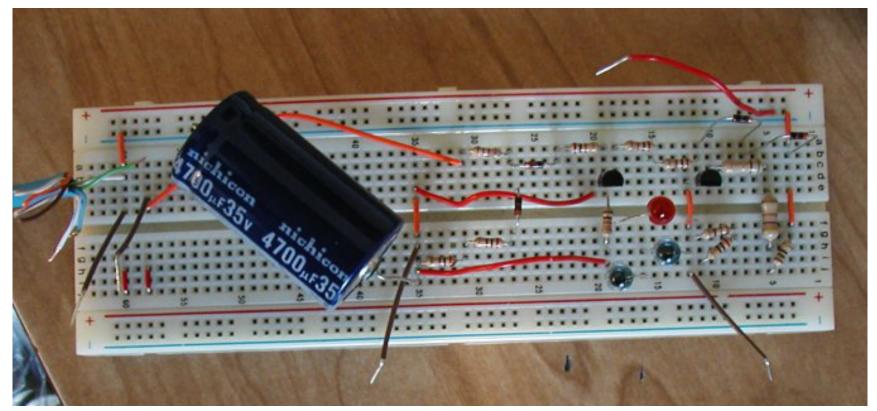

 $v_1 + v_2 + v_3 + v_4 = 0$ 

place components on protoboard in software

illustrates physical electronics project

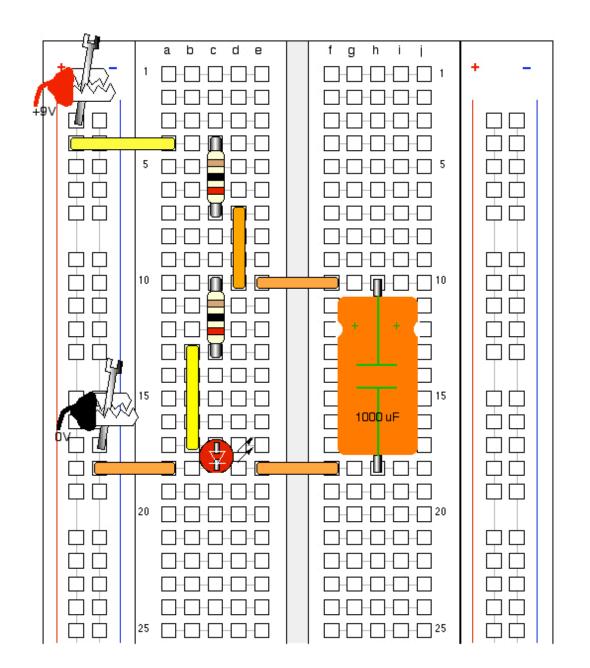

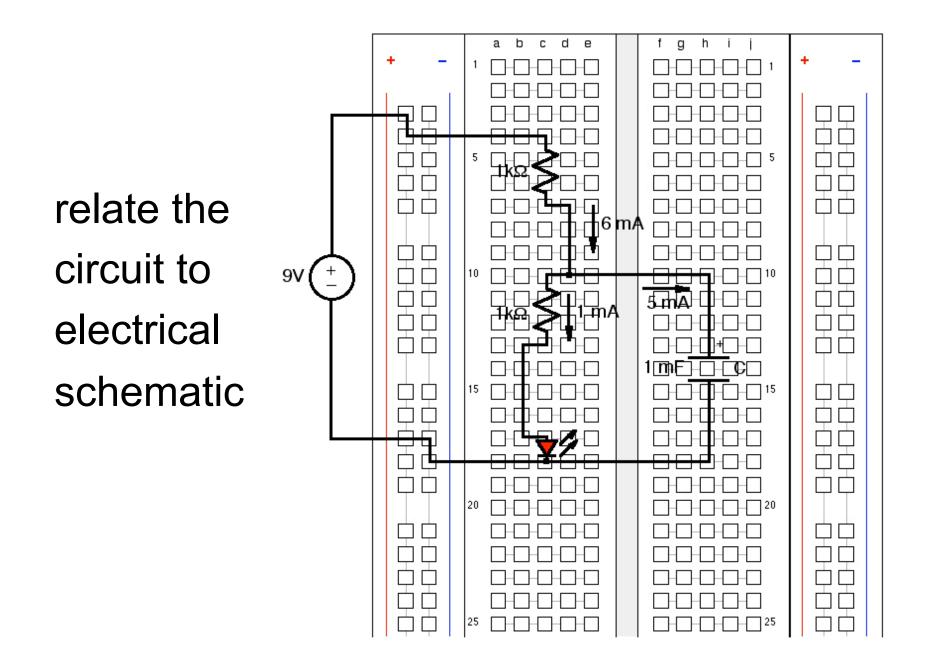

## High School Outreach Program – Professor Neil Cotter

- Introduction to Analog and Digital Electronics
- Presents physical projects and Lessons
- My Interactive Software will supplement and further teach the fundamental principles of electronics via these projects

## Electronic Components and Concepts in the Software

- resistors, LED's, op-amps, switches, inductors, capacitors, transistors, LF353
  OpAmp Chip, 4011 NAND Gate Chip
- voltage, power, current, Ohm's Law, Kirchoff's Laws

# Priority List of Tasks for Thesis

Below I have outlined the tasks for my thesis based on priority. The tasks in level 1 are the top priority and will be accomplished. Level 2 and particularly level 3 tasks will be completed as time permits.

Level 1

**Graphics Layout** 

-Circuit board

-Electronic components in box to choose from

-Place electronic component objects on circuit board

-Ability to rotate components on board

Learning - Interactive

-Explanation of each component

-Overview of a few projects + how the parts fit together

Level 2

Simulation

-Basic output waveforms at each node – voltage, current levels

- -Graphic representation of short circuit/higher values than a component can handle (ie smoking/exploding component).
- -Applied math variable illustrations

Learning

-Java applets incorporated

Level 3

Simulation

-Basic oscilloscope simulator

Learning

-Apply concepts to specific areas in classes

Work with high school teachers for each learning application based on their lesson plans.

## Timeline

- Weekly meetings with Professors Cotter and Zachary for duration of thesis
- March/April preliminary thesis proposal
- August/September setup design layout and pseudo code, components as picture objects

- October/November finish coding and obtain all materials from other sources
- January/February/March work through bugs, interactivity with user, incorporate material and software from outside sources
- Done by April 1 (1 month before graduation)

# Advisor - Professor Joe Zachary

- Will oversee my interactive software development
- Director of Educational Programs CS
- Developed interactive learning software for our curriculum

(ECE 1010 Intro to Unix, etc.)

 Currently teaching Introduction to Computing – using software to illustrate concepts

# What is effective teaching?

- Describe the Big Picture
- Explain the Individual Details
  - Tie the Pieces Together

#### THE BIG PICTURE

 $v_1 + v_2 + v_3 + v_4 = 0$ 

algebra circuit electronic components

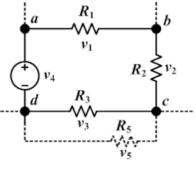

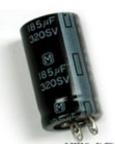